## ช่องทางการตอบแบบวัดการรับรู้ของผู้มีส่วนได้ส่วนเสียภายนอก (EIT)

https://itas.nacc.go.th/eit/9wk0eg หรือทาง QR Code

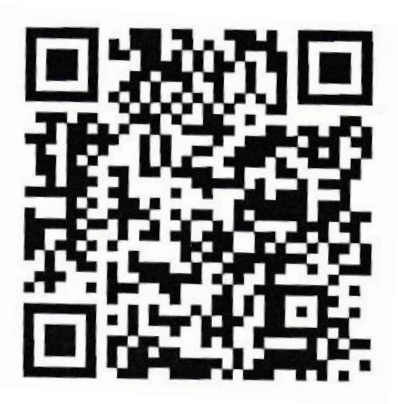